# **Diamètre d'une grande roue avec un smartphone**

par **Laurent MATHIEU** Lycée Stéphane Hessel – 51200 Épernay laurent.mathieu@ac-reims.fr

*I <sup>l</sup> est fréquent qu'une grande roue soit installée lors de festivités (souvent celles de Noël). Il est tout aussi fréquent que passants et clients se demandent quel est le diamètre de cette roue, chacun y allant de son estimation. Grâce aux capteurs embarqués dans les smartphones et à la relation fondamentale de la statique des fluides, il est possible de répondre rapidement à cette question. Ensuite, une méthode de mesure basée sur des considérations géométriques peut être envisagée.*

# **1. PRINCIPE GÉNÉRAL**

Le cœur de cette détermination est la relation fondamentale de la statique des fluides, encore appelée relation fondamentale de l'hydrostatique, qui permet de relier variation de pression et variation d'altitude. Elle s'écrit localement :

## $grad p = \rho g$

*t* est la masse volumique de l'élément de volume de fluide considéré ;

**g** est le champ de pesanteur ;

*p* est la pression en un point du fluide appartenant à l'élément de volume de masse volumique  $\rho$ .

La masse volumique d'un fluide incompressible est constante. Si le champ de pesanteur peut être considéré comme uniforme, alors pour un fluide incompressible le principe précédent devient :

$$
\Delta p = -\rho g \Delta z
$$

 $\Delta z$  est la variation d'altitude entre deux points du fluide (le dénivelé) et  $\Delta p$  est la variation de pression entre ces points.

Mesurer la variation de pression entre deux points d'un fluide répondant aux hypothèses précédentes permet donc d'accéder facilement au dénivelé entre ces points. Pour la grande roue, le dénivelé sera le diamètre du grand cercle qui soutient les cabines. Quant à la variation de pression, elle peut être mesurée très simplement à l'aide d'un smartphone. Le fluide sera bien évidemment l'air. Il faudra dès lors s'assurer qu'il peut être considéré comme incompressible dans la situation étudiée.

#### **2. SMARTPHONE ET CAPTEUR DE PRESSION**

Le smartphone utilisé dans cet article embarque le capteur BMP280. C'est un capteur de pression et de température dont les trois lettres signifient Bosch sensortec Multi-Purpose. Sa notice technique est facilement accessible<sup>(1)</sup>. Plusieurs applications permettent d'afficher et d'enregistrer les données recueillies par ce capteur et elles commencent à être bien connues des professeurs de physique. On peut citer par exemple (mais la liste n'est pas exhaustive) : Phyphox<sup>(2)</sup> ; FizziQ<sup>(3)</sup> ; Physics Toolbox, de Vieyra Software(4). Bien qu'elle ne soit plus maintenue pour les versions Android les plus récentes, c'est l'application Sensor Kinetics Pro, d'Innoventions Inc. qui a servi pour la suite. Son panneau de contrôle permet d'accéder facilement aux mesures des différents capteurs et, pour le capteur de pression, ce panneau indique une résolution de 0,010 hPa, c'est-à-dire de 1 Pa.

# **3. RECUEIL DES DONNÉES**

La grande roue choisie est celle qui vient chaque année s'installer place d'Erlon, à Reims, dans le cadre du marché de Noël (cf. figure 1, page ci-contre). Il suffit d'acheter un billet, de prendre place dans la cabine, de lancer l'acquisition des données avec l'application choisie et de profiter du spectacle pendant l'enregistrement des variations de la pression atmosphérique. Les données recueillies sont récupérées sous la forme d'un fichier .csv (*Comma Separated Values*) qui peut être exploité grâce aux bibliothèques Python **pandas** et **matplotlib.pyplot**. Le script suivant, par exemple, utilise les données du fichier *grande\_roue\_26\_12\_22.csv* qui, comme son nom l'indique, correspond à des mesures effectuées le 26 décembre 2022 :

```
import pandas
import matplotlib.pyplot as plt
data=pandas.read csv("grande roue 26 12 22.csv", sep=",")
x=data.time
y=data.P
plt.plot(x,y)
plt.grid()
plt.ylabel("pression (en hPa)")
plt.xlabel("temps (en s)")
plt.show()
```
<sup>(1)</sup> Notice du capteur de pression BMP 280 : https://www.bosch-sensortec.com/media/boschsensortec/downloads/datasheets/bst-bmp280-ds001.pdf

<sup>(2)</sup> Phyphox : https://phyphox.org/

<sup>(3)</sup> FizziQ : https://www.fizziq.org/

<sup>(4)</sup> Physics ToolBox Suite : https://www.vieyrasoftware.net/

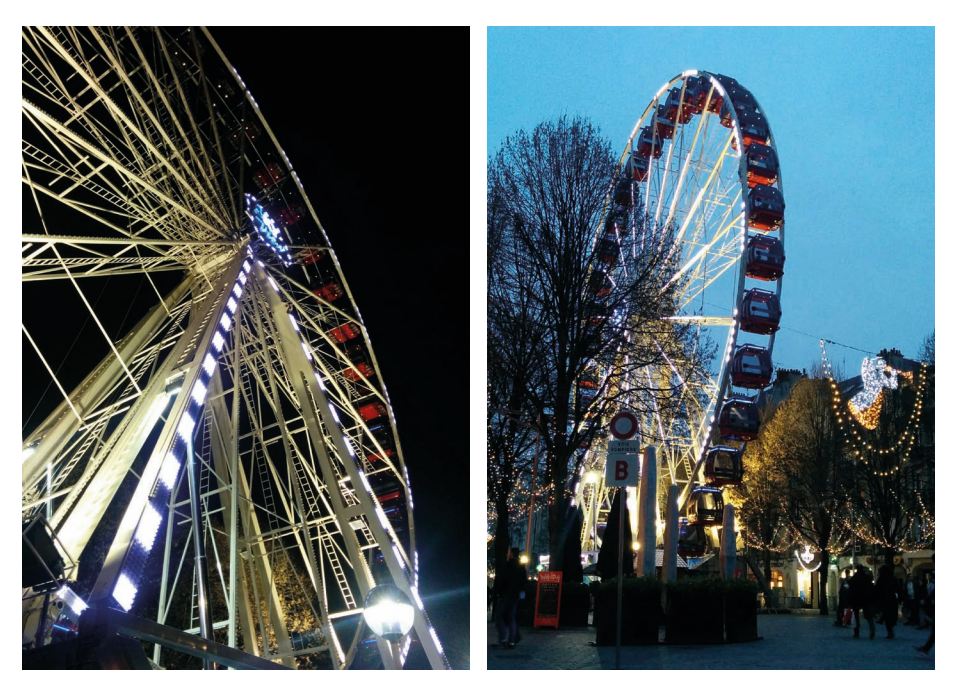

**Figure 1 -** La grande roue à Reims.

La collecte des données a été effectuée à trois reprises (1<sup>er</sup> décembre 2017, 6 janvier 2019 et 26 décembre 2022) et la figure 2 (cf. page ci-après), montre les graphiques correspondants.

Sur la figure 2, on remarque que la pression reste constante à plusieurs reprises. La raison est que la roue s'arrête pour que ses passagers puissent admirer la vue, prendre des photographies, essayer d'identifier quelques monuments. Elle le fait deux fois puis enchaîne plusieurs tours. Par ailleurs, pour chaque enregistrement figure la variation maximale de pression :

$$
\Delta p = p_{\max} - p_{\min}.
$$

On observe que les valeurs obtenues sont proches les unes des autres : l'écart relatif entre la plus grande (477 Pa) et la plus petite (467 Pa) n'est que de 2,1 %.

# **4. EXPLOITATION DES DONNÉES**

#### **4.1.Masse volumique de l'air**

Les conditions climatiques étaient assez comparables lors des trois relevés. Considérons seulement le plus récent, celui du 26 décembre 2022. Plusieurs sites conservent

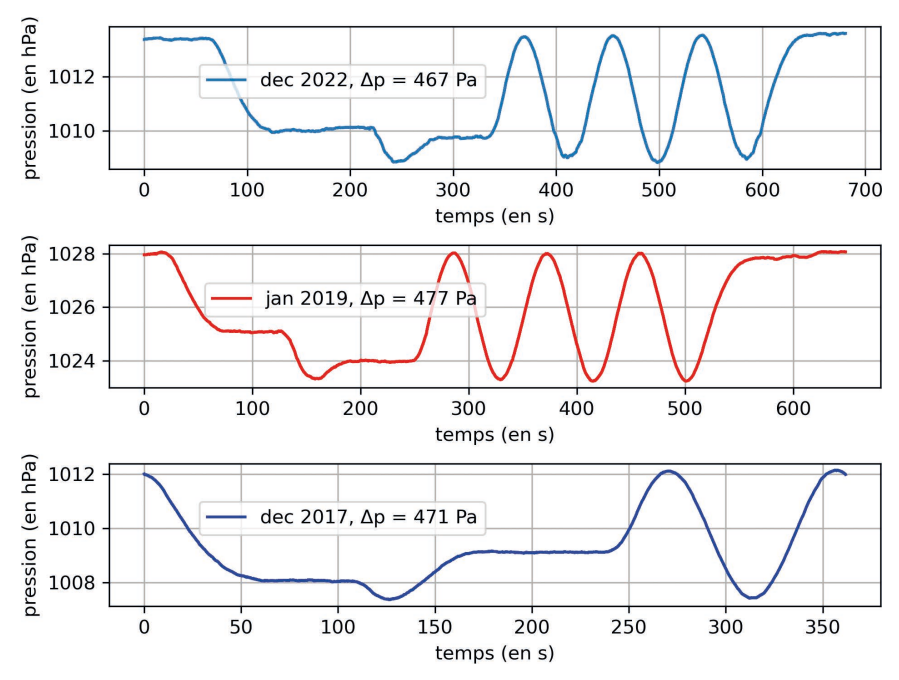

Figure 2 - Enregistrements de la pression atmosphérique lors d'un «tour» de grande roue.

l'historique des conditions météorologiques. Grâce à l'un d'eux<sup>(5)</sup>, on sait que la température moyenne de l'air ce jour-là était de 8 °C pour une humidité relative de 90 %. Pour déterminer la masse volumique  $\rho$  de l'air dans ces conditions, on peut utiliser l'équation d'état des gaz parfaits, en l'écrivant sous la forme :

$$
\rho\,{=}\,\frac{pM}{RT}
$$

*p* : pression de l'air ;

*T* : température absolue ;

*M* : masse molaire de l'air ;

 $R:$  constante des gaz parfaits,  $R = 8,31$  J ·  $K^{-1} \cdot \text{mol}^{-1}$ .

La pression maximale, enregistrée au pied de la grande roue est  $p_{\text{max}} = 1013, 59 \text{ hPa}$ . La masse molaire de l'air sec est  $M = 29.0 g \cdot \text{mol}^{-1}$ . Avec  $T = 8 + 273 = 281 \text{ K}$ , on obtient :

$$
\rho = \frac{1,01359 \times 10^5 \times 29,0 \times 10^{-3}}{8,31 \times 281} = 1,26 \text{ kg} \cdot \text{m}^{-3}.
$$

<sup>(5)</sup> https://www.historique-meteo.net/france/champagne-ardenne/reims/2022/12/26/

La variation relative de  $\rho$  avec la pression lors du relevé est :

$$
\frac{\Delta \rho}{\rho} = \frac{\Delta p}{p}
$$
  
soit *i*ci :  

$$
\frac{467}{1,01359 \times 10^5} = 0,46\%
$$

Cette variation est suffisamment faible pour considérer l'air comme incompressible dans les conditions de l'expérience.

Si on cherche à tenir compte de l'humidité relative de l'air,  $\rho$  peut être déterminé par une formule communément appelée «formule du CIPM» (Comité international des poids et mesures), recommandée par la 17<sup>e</sup> CGPM (General Conference on Weights and Measures) de 1893<sup>(6)</sup> et dont la dernière version date de 2007.

Pour information, la formule a la forme suivante :

$$
\rho = \frac{pM_a}{ZRT} \times \left[1 - x_V \left(1 - \frac{M_v}{M_a}\right)\right]
$$

 $x_V$ : fraction molaire de la vapeur d'eau ;

*M*<sub>*z*</sub> : masse molaire de l'air sec ;

*M<sub>v</sub>* : masse molaire de l'eau ;

*Z* : facteur de compressibilité de l'air humide.

Cette formule implique des paramètres qu'il est nécessaire de connaître avant de l'utiliser, comme le facteur de compressibilité de l'air. Avant de retrouver soi-même ces paramètres et de se lancer dans des calculs *a priori* longs, il est pertinent d'utiliser un calculateur qui permet d'accéder rapidement au résultat fourni par cette formule. C'est ce que propose le logiciel *AntiSecos*(7) développé par Florian Platel (écrit pour *Windows*, *AntiSecos* a l'amabilité de fonctionner avec l'émulateur *Wine* sous *Ubuntu*).

Pour une température de 8 °C, une humidité relative de 90 % et une pression de 1013,59 hPa, on obtient une masse volumique de l'air de 1,252 kg m<sup>-3</sup>. En ne conservant que trois chiffres significatifs  $(1, 25 \text{ kg} \cdot \text{m}^{-3})$ , l'écart relatif avec la valeur obtenue pour l'air sec  $(1, 26 \text{ kg} \cdot \text{m}^{-3})$  n'est que de 0,79 %. Un écart relatif suffisamment faible pour ne pas développer davantage le calcul de la masse volumique de l'air humide et se satisfaire du résultat obtenu pour l'air sec par la suite. On utilisera donc  $\rho = 1, 26 \text{ kg} \cdot \text{m}^{-3}$ .

#### **4.2. Intensité de la pesanteur**

On peut obtenir la valeur locale de l'intensité de la pesanteur en utilisant la base

<sup>(6)</sup> https://metgen.pagesperso-orange.fr/metrologiefr05.htm#rep08

<sup>(7)</sup> https://metgen.pagesperso-orange.fr/softfr05.htm

de données du Bureau gravimétrique international (BGI)<sup>(8)</sup>. Pour Reims, avec une latitude de 49,3° N, une longitude de 4,0° E et une altitude de 83 m, on obtient  $g = 9,81 \,\mathrm{m\cdot s}^{-2}$ .

## **4.3. Résultat**

Il ne reste plus qu'à mettre en œuvre la formule obtenue dans le paragraphe 1. Si on appelle *D* le diamètre de la grande roue, alors :

$$
D = \frac{\Delta p}{\rho \times g}
$$
  
soit *i*ci :  

$$
\frac{467}{1,26 \times 9,81} = 37,8 \text{ m.}
$$

Le diamètre de la grande roue à Reims est de 37,8 m.

## **4.4. Validation**

Sur le site de la famille Villette<sup>(9)</sup>, propriétaire de la roue, on trouve le plan technique de la grande roue, à l'échelle 1/250<sup>e</sup>. Différentes cotes y figurent, comme on peut le voir sur le détail de la figure 3.

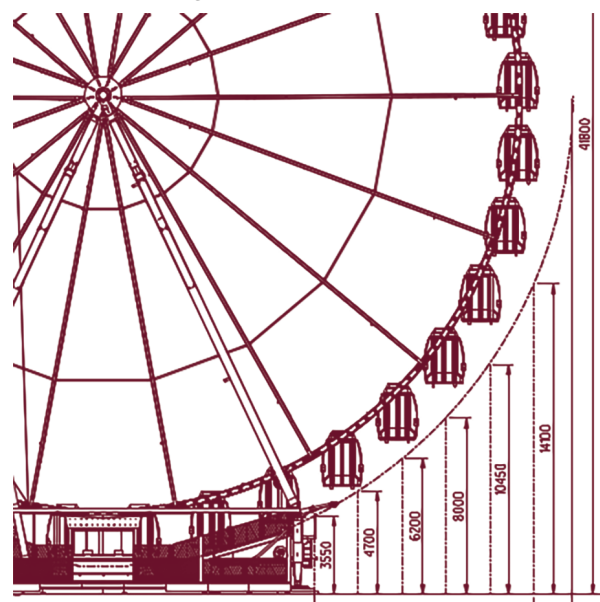

**Figure 3 -** Détail de la notice technique de la grande roue.

(9) https://www.grande-roue.com/location-de-grande-roue-skyview-50m/

<sup>(8)</sup> https://bgi.obs-mip.fr/data-products/outils/prediction-of-gravity-value/

Complètement à droite de la figure 3 est indiquée la hauteur totale de la grande roue : 41 800. Cette valeur est de toute évidence exprimée en millimètres. Si l'on retranche la cote 3550, on obtient un diamètre de 38 250 mm, soit 38,3 m.

La comparaison avec la valeur issue de l'utilisation de la variation de pression est satisfaisante : l'écart relatif entre 38,3 m et 37,2 m n'étant que de 3 %.

# **5. MISE EN ŒUVRE D'UNE MÉTHODE GÉOMÉTRIQUE**

Il est tout à fait possible de déterminer expérimentalement le diamètre de la grande roue sans avoir besoin d'y monter, en utilisant cette fois des considérations géométriques de type « parallaxe », nécessitant quelques mesures d'angle. Le principe de cette détermination repose sur la figure 4.

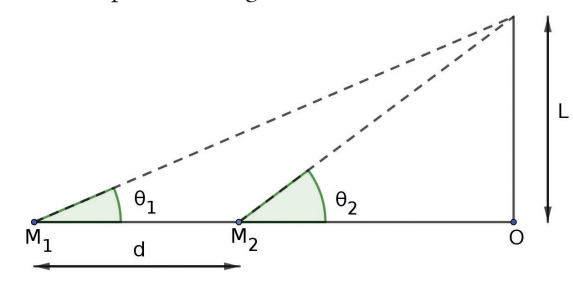

**Figure 4 -** Schéma de la situation présentant les notations utilisées.

On se place en un point  $M_1$ , à une distance quelconque de la roue, mais tout de même assez grande par rapport à sa taille. Le point *O* se trouve à la hauteur des yeux de l'observateur, en l'occurrence à 1,60 m du sol horizontal. *L* est la distance séparant le point *O* du sommet de la grande roue. La hauteur totale de la structure sera donc égale à  $(L+1, 60)$  m et le diamètre de la grande roue sera, d'après la notice technique de la figure 3,  $[L - (3, 55 - 1, 60)]$  m =  $(L - 1, 95)$  m.

Grâce à un quadrant artisanal (cf. figure 5, page ci-après), on mesure l'angle  $\theta_1$ en visant le sommet de la roue, puis on se rapproche d'une distance *d* de la roue pour se placer en  $M_2$  et mesurer l'angle  $\theta_2$ . On recommence : on se rapproche encore de la roue d'une distance toujours égale à *d*, afin de mesurer un nouvel angle et ainsi de suite.

Pour *d*, on a retenu la distance franchie en effectuant trente pas, le plus régulièrement possible. Quant à l'amplitude *p* d'un pas, elle a été évaluée en comptant le nombre de pas nécessaires pour couvrir une distance de référence, en l'occurrence les 100 m d'une piste d'athlétisme. Plusieurs essais ont conduit à  $p=0,86$  m.

Le tableau 1 (cf. page ci-après) regroupe les résultats obtenus, en rappelant que l'on se rapproche progressivement de la grande roue.

| Mesure n°<br>IVICS |     | - |                |            |                                  |                          | - |  |
|--------------------|-----|---|----------------|------------|----------------------------------|--------------------------|---|--|
| $\sqrt{2}$         | ノ、シ |   | $\overline{1}$ | -<br>1 J.J | $\overline{\phantom{0}}$<br>10,0 | $\overline{\phantom{m}}$ | ັ |  |

**Tableau 1 -** Angles sous lesquels on perçoit le sommet de la roue.

La figure 5 est une photographie du quadrant fabriqué à l'aide d'une paille et d'une petite planche en bois qui porte un rapporteur. La paille est parallèle à l'axe 0-180°du rapporteur. Une ficelle fine et un écrou servent de fil à plomb. On vise dans la paille, on fixe la ficelle sur le rapporteur en l'appuyant avec le doigt et on lit la valeur de l'angle.

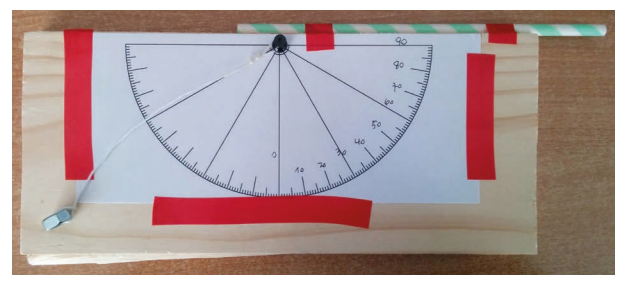

**Figure 5 - Quadrant artisanal.** 

Si l'on revient maintenant à la figure 4 présentant la situation et les notations et si l'on écrit :  $\ell_1 = OM_1$  et  $\ell_2 = OM_2$ ,

alors : 
$$
\tan \theta_1 = \frac{L}{\ell_1}
$$
;  $\tan \theta_2 = \frac{L}{\ell_2}$  et  $d = \ell_1 - \ell_2$ .

On a donc : 
$$
d = \frac{L}{\tan \theta_1} - \frac{L}{\tan \theta_2} = L \times \frac{(\tan \theta_2 - \tan \theta_1)}{\tan \theta_2 \times \tan \theta_1}.
$$
Et ainsi, 
$$
L = d \times \frac{\tan \theta_2 \times \tan \theta_1}{(\tan \theta_2 - \tan \theta_1)}.
$$

En utilisant toutes les combinaisons possibles pour les angles  $\theta_i$  et  $\theta_j$  (*i* et *j* sont les numéros correspondants aux angles dans le tableau de mesures), on obtient  $28\big(C_2^8\big)$ valeurs pour la hauteur *L*, de la forme :

$$
L_{ij} = \frac{(j-i)\,d\tan\theta_j\tan\theta_i}{\tan\theta_j - \tan\theta_i} ;
$$

*i* et *j* appartenant à l'intervalle [1,8].

La moyenne de ces vingt-huit valeurs est de 44,7 pas. Donc  $L = 44, 7 \times 0, 86 = 38, 4$  m et le diamètre de la roue est  $(38, 4 - 1, 95) = 36, 5$  m. L'écart relatif avec la valeur obtenue par variation de pression (37,2 m) est de 1,9 %. Quant à l'écart relatif avec la valeur obtenue à partir de la notice technique (38,3 m), il vaut 4,7 %. Ce sont des écarts relatifs suffisamment petits pour être satisfaisants et aller tester une autre attraction !

## **CONCLUSION**

Les smartphones embarquent de nombreux capteurs, ce qui fait d'eux des outils de choix pour l'étude des phénomènes physiques. C'est un levier puissant pour impliquer les élèves dans cette étude dans la mesure où la majorité d'entre eux en possèdent maintenant un. La récupération, le traitement et l'analyse des fichiers de mesures sont un excellent support pour l'enseignement de SNT (Sciences numériques et technologie), en classe de seconde. Quant à la détermination d'une hauteur par trigonométrie, elle peut trouver sa place en enseignement scientifique de première puisqu'elle fut utilisée pour obtenir le rayon de la Terre par Al-Biruni au x1<sup>e</sup> siècle.

#### **REMERCIEMENTS**

Cette fois encore, j'ai pu compter sur l'aide précieuse et les conseils de mon ami Gérard Caullot, professeur agrégé de physique-chimie, retraité. Je le remercie pour sa relecture rigoureuse et ses conseils.

## **BIBLIOGRAPHIE**

#### *Lus dans Le Bup*

- ♦ B. Rafa, «Le smartphone comme laboratoire mobile : un exemple d'utilisation dans la détermination de la période d'un pendule », *Bull. Un. Prof. Phys. Chim.*, vol. 115, n° 1037, p. 893-897, octobre 2021.
- ♦ J. Vince, F. Bouquet, J. Bobroff, G. Creutzer et D. Dorsel, «Des mesures sans fil avec son smartphone », *Bull. Un. Prof. Phys. Chim.*, vol. 116, n° 1047, p. 935-944, octobre 2022.
- ♦ G. Bouyrie, «L'arpenteur du web : pression d'un fluide », *Bull. Un. Prof. Phys. Chim.*, vol. 108, n° 966, p. 1171-1207, juillet-août-septembre 2014.
- ♦ G. Bouyrie, «L'arpenteur du web : champ scalaire, champ vectoriel en géophysique », *Bull. Un. Prof. Phys. Chim.*, vol. 108, n° 965, p. 981-1007, juin 2014.

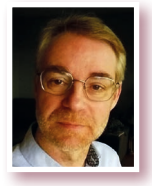

**Laurent MATHIEU** *Professeur agrégé de physique-chimie* Lycée Stéphane Hessel Épernay (Marne)